Załącznik nr 7 do Zarządzenia nr 15 Rektora PK z dnia 18 lutego 2022 r.

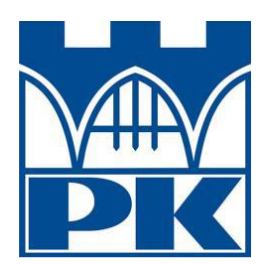

## **Wniosek o założenie konta w systemie eHMS dla osób spoza PK na potrzeby ASAP**

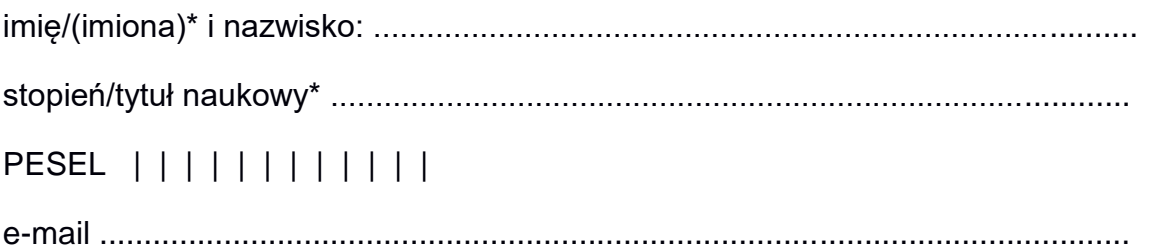

Jednostka organizacyjna PK, w której wykonywana jest praca dyplomowa

…………………………………………………………………………………………….

numer telefonu jednostki .......................................................................................

………………………………………………………… podpis i pieczęć osoby upoważniającej

………………………………. adnotacja o założeniu konta

\*niepotrzebne skreślić